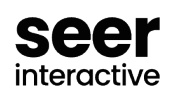

## **Site Migration Checklist**

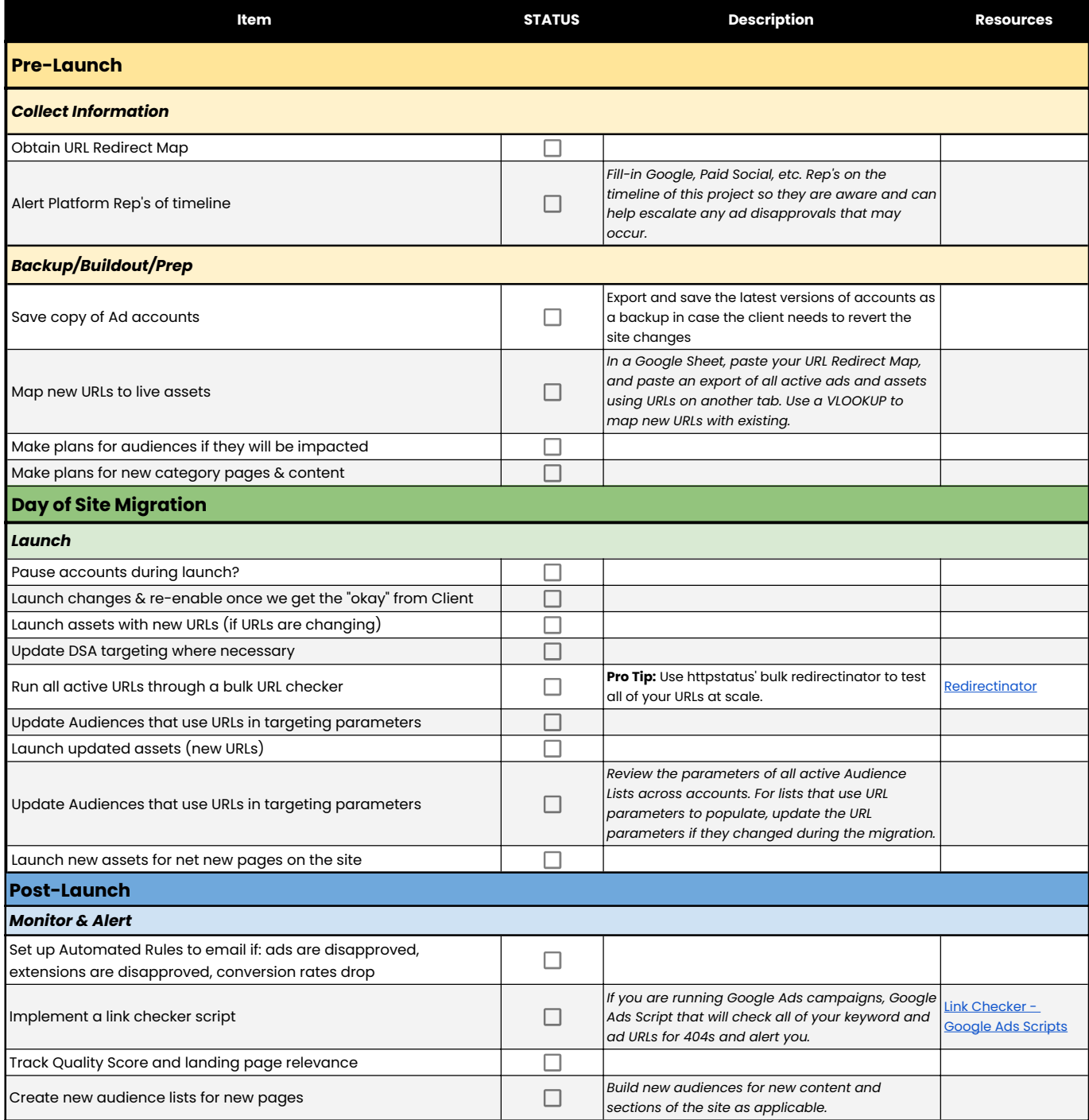